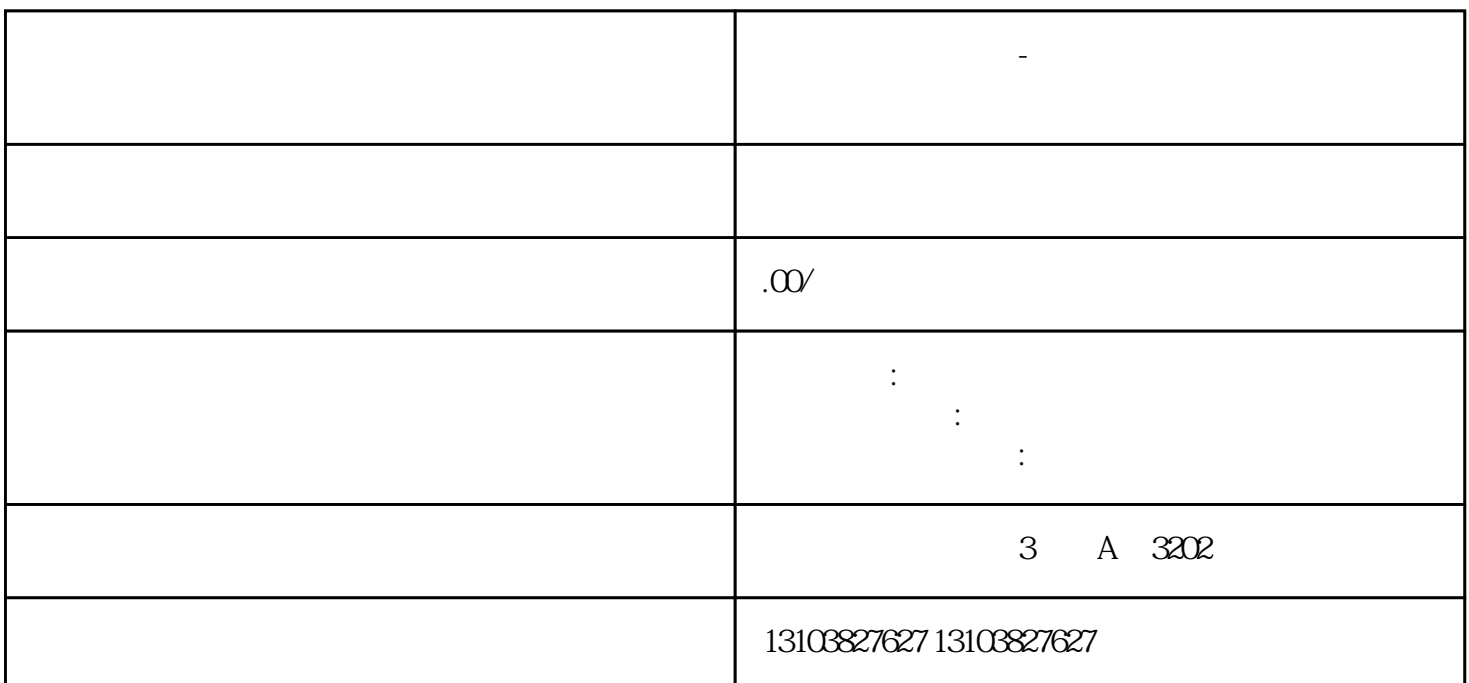

**智能合约开发教程-手把好入门开发公司成品开发定制开发开发公司**

 $\beta$ as

 $\,$  solidity  $\,$ as the Typescript, which is the two states of the JaScript,  $\lambda$ Script,  $\lambda$ Script,  $\lambda$ 

 $\mathbf{ide}$ 

 $\alpha$  contracts  $\alpha$ 

)<br>hewfile the HelloWorld.sol

 $\mbox{0}\xspace \mbox{0}\xspace \mbox{$ 

 $s$ olidity  $R$ emix,  $\frac{d}{dt}$ 

 $\star$ 

量化合约机器人行业软件案例定制现成案例行业软件

下文:<br>在一边的工作区中出现三个文件来:<br>在一边的工作区中出现三个文件来:

有几个.sol文件,这个格式就是solidity脚本文件。我们首先忽略或删除它们(右键单击文件名并选择删除